# Performance Engineering with Profiling Tools

Reid Kleckner John Dong

# Agenda

- Theory/Background: Profiling Tools
- 2 Interactive Walkthroughs:
	- Matrix Multiply
		- Simple cache ratio measurements using the profiler
	- Branchless Sorting
		- Optimizing instruction-level parallelism / pipelining
		- Real example of how the 6.172 staff used the profiler

## Theory

- "*Premature optimization is the root of all evil*"- Knuth
- Should focus on optimizing **hotspots**
- Project 1: Worked with small programs with easy-to-spot hotspots
- Real world codebases much bigger: Reading all the code is a waste of time (for optimizing)
- **Profiling**: Identifies where your code is slow

#### What is the bottleneck?

- Could be:
	- **CPU**
	- **Memory**
	- Network
	- Disk
	- SQL DB
	- User Input (probably not this class)
- Solution depends heavily on the problem
- Today: Focus on CPU and Memory

# Profiling Tools

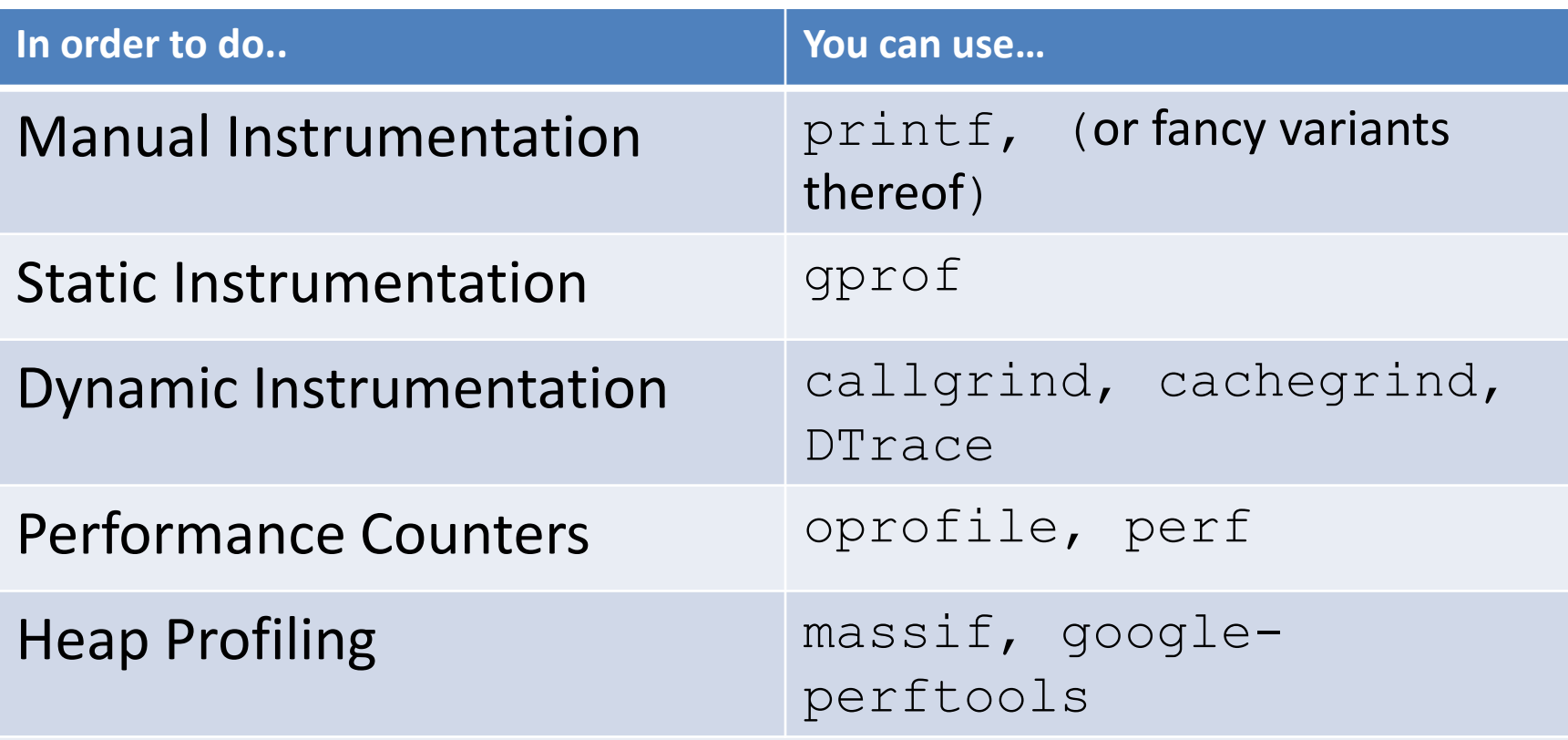

Other tools exist for Network, Disk IO, Software-specific, …

TODAY: perf

# Event Sampling

- Basic Idea:
	- Keep a list of where "interesting events" (cycle, branch miss, etc) happen
- Actual Implementation:
	- Keep a counter for each event
	- When a counter reaches threshold, fire interrupt
	- Interrupt handler: Record execution context
- A tool ( $perf$ ) turns data into useful reports

# Intel Performance Counters

- CPU Feature: Counters for hundreds of events
	- Performance: Cache misses, branch misses, instructions per cycle, …
	- CPU sleep states, power consumption, etc (not interesting for this class)
- Today & Project 2.1: We'll cover the most useful CPU counters for this class
- **Intel® 64 and IA-32 Architectures Software Developer's Manual:** Appendix A lists all counters
	- [http://www.intel.com/products/processor/manuals/i](http://www.intel.com/products/processor/manuals/index.htm) [ndex.htm](http://www.intel.com/products/processor/manuals/index.htm)

#### Linux:

#### Performance Counter Subsystem

- New event sampling tool (2.6.31 and above) – Older tools: oprofile, perfmon
- Can monitor software and hardware events
	- Show all predefined events: perf list
	- Define your own performance counters…
- On your machine:  $\text{perfin}$  **linux-tools**

# Demo 1: Matrix Multiply

```
intmatrix_multiply_run(const matrix* A, const matrix* B, matrix* C)
{
inti, j, k;
for (i = 0; i < A->rows; i++) {
for (j = 0, j < B->cols; j++) {
for (k = 0; k < A->cols; k++) {
     C->values[i][j] +=A->values[i][k] * B->values[k][j];
    }
   }
 }
```
}

```
methacholine:/scratch/profiling# perf stat -e cycles -e instructions -e L1-dcache-loads -e L1-
dcache-load-misses ./matrix_multiply
Setup
Running matrix_multiply_run()...
```
Elapsed execution time: 8.312905 sec

Performance counter stats for './matrix\_multiply':

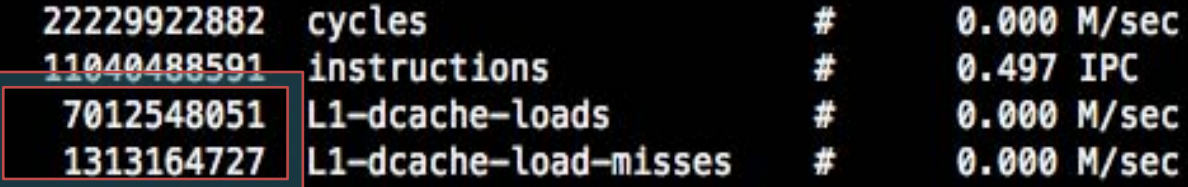

8.341564469 seconds time elapsed

Divide these two to get L1 miss rate

## Demo #1: Matrix Multiply (Inner Loop Exchange)

intmatrix\_multiply\_run(const matrix\* A, const matrix\* B, matrix\* C)

```
{
inti, j, k;
for (i = 0; i < A->rows; i++) {
for (j = 0; j < B->cols; j++) {
for (k = 0; k < A->cols; k++) {
     C->values[i][j] +=A->values[i][k] * 
B->values[k][j];
    }
   }
 }
}
```
intmatrix multiply run(const matrix<sup>\*</sup> A, const matrix<sup>\*</sup> B, matrix<sup>\*</sup> C)

```
{
inti, j, k;
for (i = 0; i < A->rows; i++) {
for (k = 0; k < A->cols; k++) {
for (j = 0; j < B->cols; j++) {
     C->values[i][j] +=A->values[i][k] * 
B->values[k][j];
    }
   }
 }
}
```
methacholine:/scratch/profiling# perf stat -e cycles -e instructions -e L1-dcache-loads -e L1dcache-load-misses ./matrix multiply Setup Running matrix multiply run()... Elapsed execution time: 8.312905 sec Performance counter stats for './matrix\_multiply': 22229922882 cycles 0.000 M/sec  $\#$ 11040488591 instructions  $\overline{p}$ 0.497 IPC 7012548051 L1-dcache-loads  $#$ 0.000 M/sec 1313164727 L1-dcache-load-misses # 0.000 M/sec 8.341564469 seconds time elapsed methacholine:/scratch/profiling# perf stat -e cycles -e instructions -e L1-dcache-loads -e L1dcache-load-misses ./matrix\_multiply\_xchg Setup Running matrix\_multiply\_run()... Elapsed execution time: 2.577180 sec Performance counter stats for './matrix\_multiply\_xchg': 6904246362 cycles  $\#$ 0.000 M/sec 10037693657 instructions # 1.454 IPC 6012235277 L1-dcache-loads  $\#$ 0.000 M/sec 63685905 L1-dcache-load-misses 0.000 M/sec  $\#$ 2.590953283 seconds time elapsed

methacholine:/scratch/profiling#

# Case Study: Sorting & Branching (What the 6.172 Staff Did Yesterday)

• Demo:

– Using QuickSort to sort 30 million integers

methacholine:/scratch/profiling# perf stat -e branches -e branch-misses -e cycles -e instructi ons ./quicksort 30000000 1 Took 4,154539 seconds

Performance counter stats for './guicksort 30000000 1':

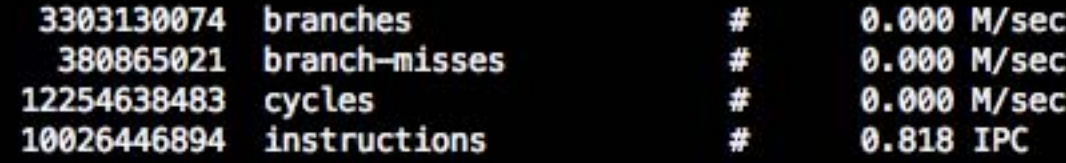

4.599167066 seconds time elapsed

methacholine:/scratch/profiling#

## Case Study: Sorting & Branching

• Quicksort: pivoting = unpredictable branches:

```
while (left < right) {
while (left < right && *left <= pivot) left++;
while (left < right && *right > pivot) right--;
if (left < right) swap(left, right);
 }
```
## Case Study: Sorting & Branching

• Let's try mergesort!

```
staticvoidbranch_merge(long *C, long *A, long *B, ssize_tna, ssize_tnb)
{
while (na>0&&nb>0) {
// We want: *C = min(*A, *B); then increment *A or *B accordingly
if (*A \leq *B) {
    *C++ = *A++; na--;
  } else {
    *C++ = *B++; nb--;
   }
 }
while (na>0) {
  *C++ = *A++;
na--;
 }
while (nb>0) {
  *C++ = *B++;nb--;
 }
}
```
#### Demo: Profile Mergesort

methacholine:/scratch/profiling# perf stat -e branches -e branch-misses -e cycles -e instructi ons ./mergesort 30000000 1 Took 5.050639 seconds

Performance counter stats for './mergesort 30000000 1':

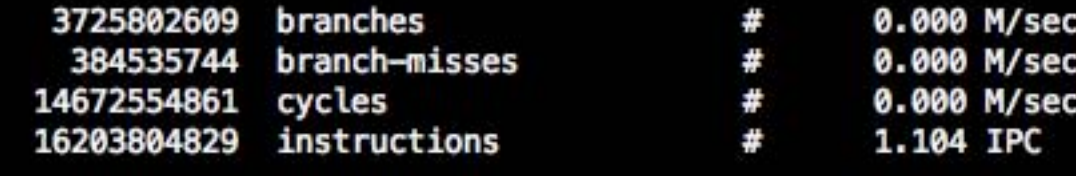

5.506452001 seconds time elapsed

# Case Study: Sorting & Branching

- Our mergesort is slower than quicksort! – Reason: Still mispredicting branches
- What's wrong? Caching or Branching?
	- Nehalem vs. Core2: Faster cache; deeper pipeline
		- L1 Hit:  $\sim$ 3-4 cycles; L2 Hit:  $\sim$ 15 cycles
		- Branch Mispredict: ~16-24 cycles
	- Bad branch predictions might be as undesirable as bad memory access patterns
	- Might be worth it to optimize mergesort's**branching** behavior

## Case Study: Sorting & Branching Getting rid of mergesort branching:

```
staticvoidbranch_merge(long *C, long *A, long *B, 
     ssize_tna, ssize_tnb)
{
while (na>0&&nb>0) {
// We want: *C = min(*A, *B); then increment *A or *B 
     accordingly
if (*A <= *B) {
   *C++ = *A++; na--;
  } else {
   *C++ = *B++; nb--;
  }
 }
[…]
}
```

```
staticvoidbranch_merge(long *C, long *A, long *B,
     ssize_tna, ssize_tnb)
```

```
{
```

```
while (na>0&&nb>0) {
// We want: *C = min(*A, *B); then increment *A or *B 
     accordingly
intcmp = (*A <= *B);
long min = *B ^ ((*B ^ *A) & (-cmp));
  *C++ = min;
  A += cmp;
  B += !cmp;
na -= cmp;
nb -= !cmp;
}
[…]
}
```
#### Demo: Profile Branchless Mergesort

- Must record before annotating.
- Annotate takes in function name to annotate around. **msip**was one of the recursive merging functions that called the merge function.

methacholine:/scratch/profiling# perf record -f ./mergesort\_branchless 30000000 1 Took 4,712254 seconds [ perf record: Woken up 25 times to write data ] [ perf record: Captured and wrote 3.102 MB perf.data (~135533 samples) ] methacholine:/scratch/profiling# perf annotate -l msip

## Doing Better (aka: GRR Stupid Compiler!)

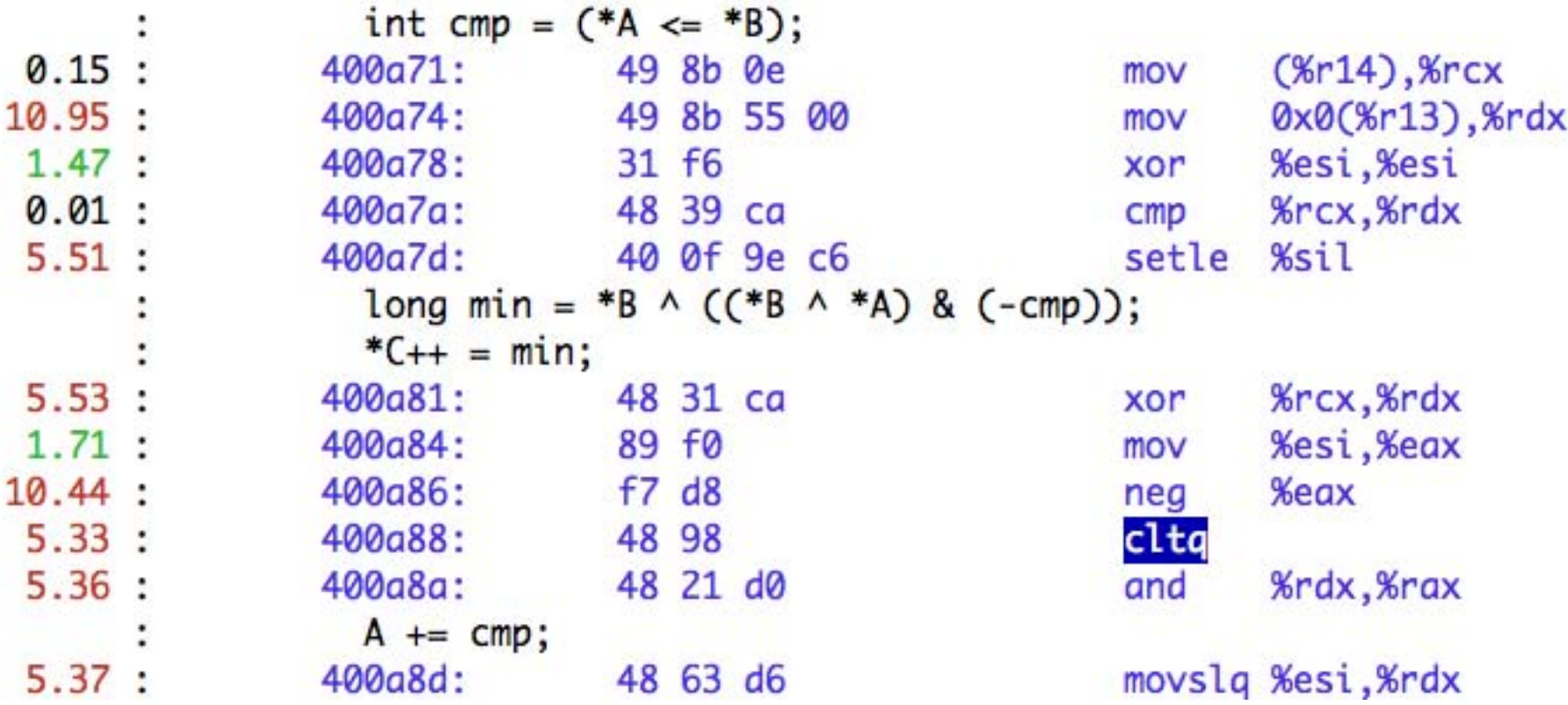

**cltq**: Sign-extend **%eax** to 64-bits, and place in **%rax**

## Doing Better (aka: GRR Stupid Compiler!)

```
staticvoidbranch_merge(long *C, long *A, long *B, 
      ssize_tna, ssize_tnb)
{
while (na>0&&nb>0) {
// We want: ^{\star}C = min(^{\star}A, \ ^{\star}B); then increment ^{\star}A or ^{\star}Baccordingly
intcmp = (*A \leq *B);
long min = *B \wedge ((*B \wedge *A) \& (-cmp));^*C_{++} = \text{min}:
  A += cmp;
   B == !cmp;na = cmp;
nb = !cmp;}
[…]
}
```

```
staticvoidbranch_merge(long *C, long *A, long *B, 
     ssize_tna, ssize_tnb)
{
while (na>0&&nb>0) {
// We want: *C = min(*A, *B); then increment *A or *Baccordingly
long \text{cmp} = (*A \leq *B);long min = *B \wedge ((*B \wedge *A) \& (-cmp));{}^*C++ = min:
  A += cmp;
  B += !cmp;na == cmp;
nb = !cmp;}
[…]
}
```
## Demo: Profile Branchless Mergesort: Take 2: (int  $\rightarrow$  long)

methacholine:/scratch/profiling# perf record -f ./mergesort\_branchless 30000000 1 Took 4.712254 seconds [ perf record: Woken up 25 times to write data ] [ perf record: Captured and wrote 3.102 MB perf.data (~135533 samples) ] methacholine:/scratch/profiling# perf annotate -l msip

### Doing Better (aka: GRR Stupid Compiler!)

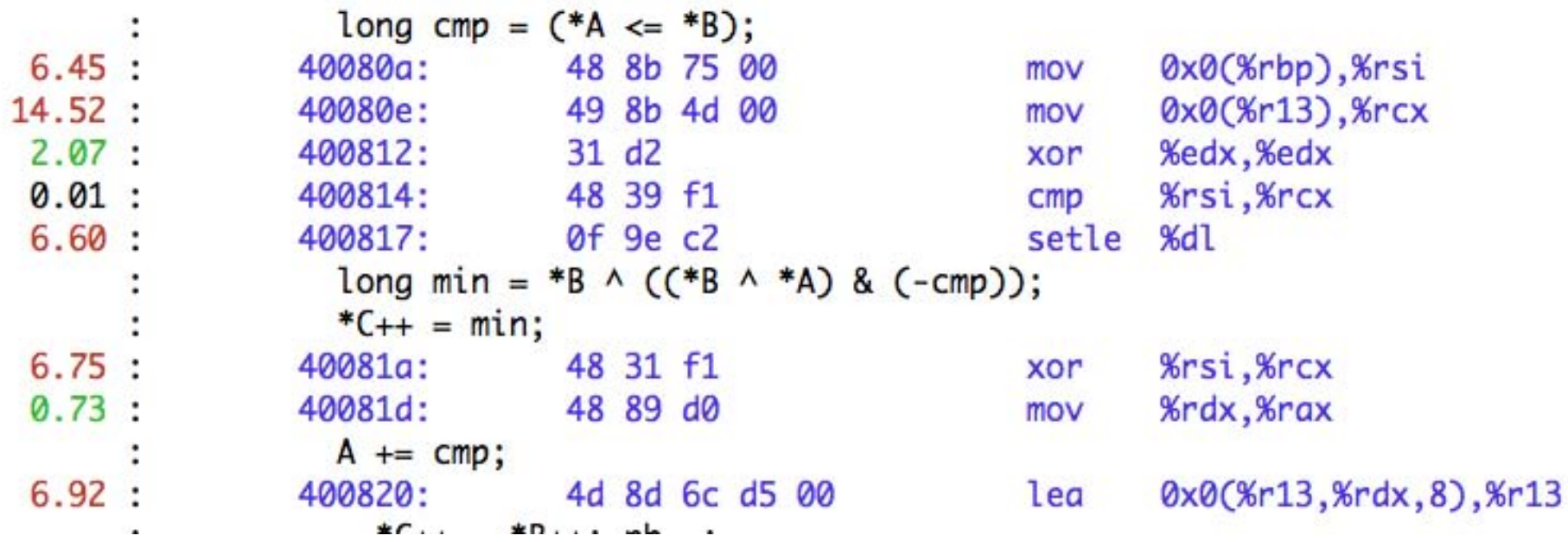

**BEFORE**: 11 instructions **AFTER**: 8 instructions

## More Compiler Stupidity: Complicated Negations

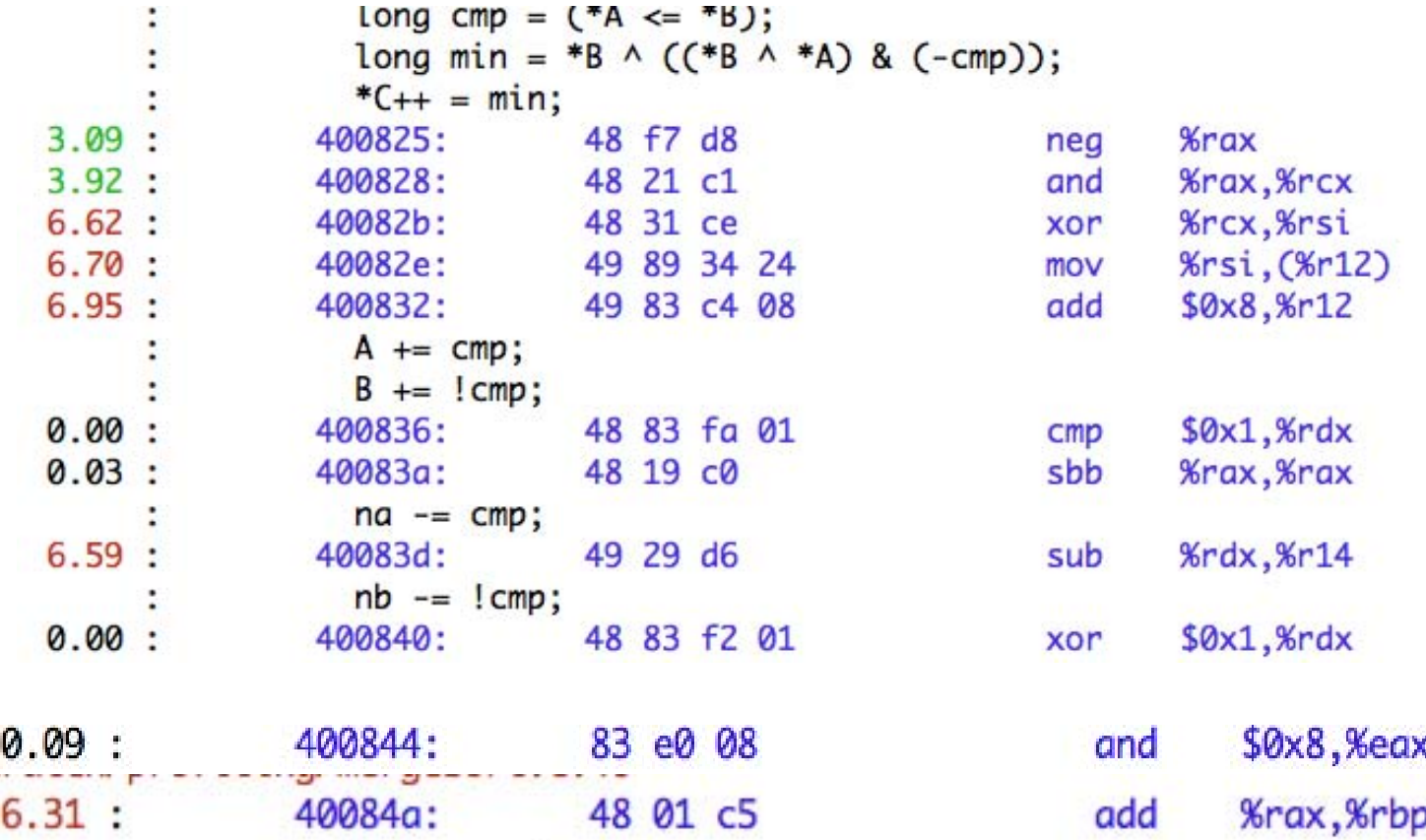

**cmp:** Stores result to **CF sbb arg1, arg2**: arg2 = (arg1 – arg2) - CF

## More Compiler Stupidity: Complicated Negations

```
staticvoidbranch_merge(long *C, long *A, long *B, 
     ssize_tna, ssize_tnb)
{
while (na>0&&nb>0) {
// We want: *C = min(*A, *B); then increment *A or *Baccordingly
long cmp = (*A <= *B);
long min = *B \wedge ((*B \wedge *A) \& (-cmp));
  ^*C_{++} = \text{min}:
  A += \text{cmp};
  B += !cmp;
na = \text{cmp};
nb -= !cmp;
}
[…]
}
```

```
staticvoidbranch_merge(long *C, long *A, long *B, 
      ssize_tna, ssize_tnb)
{
while (na>0&&nb>0) {
// We want: ^{\ast}C = min(^{\ast}A, \ ^{\ast}B); then increment ^{\ast}A or ^{\ast}Baccordingly
long cmp = (A \leq x B);
long min = *B \wedge ((*B \wedge *A) \& (-cmp));^*C++ = min:
  A += cmp;
   B += 1-cmp;
na == cmp;
nb -= 1-cmp;
}
[…]
}
```
## Demo: Profile Branchless Mergesort: Take 3: (!cmp $\rightarrow$  1-cmp)

methacholine:/scratch/profiling# perf record -f ./mergesort\_branchless 30000000 1 Took 4.712254 seconds [ perf record: Woken up 25 times to write data ] [ perf record: Captured and wrote 3.102 MB perf.data (~135533 samples) ] methacholine:/scratch/profiling# perf annotate -l msip

## More Compiler Stupidity: Complicated Negations

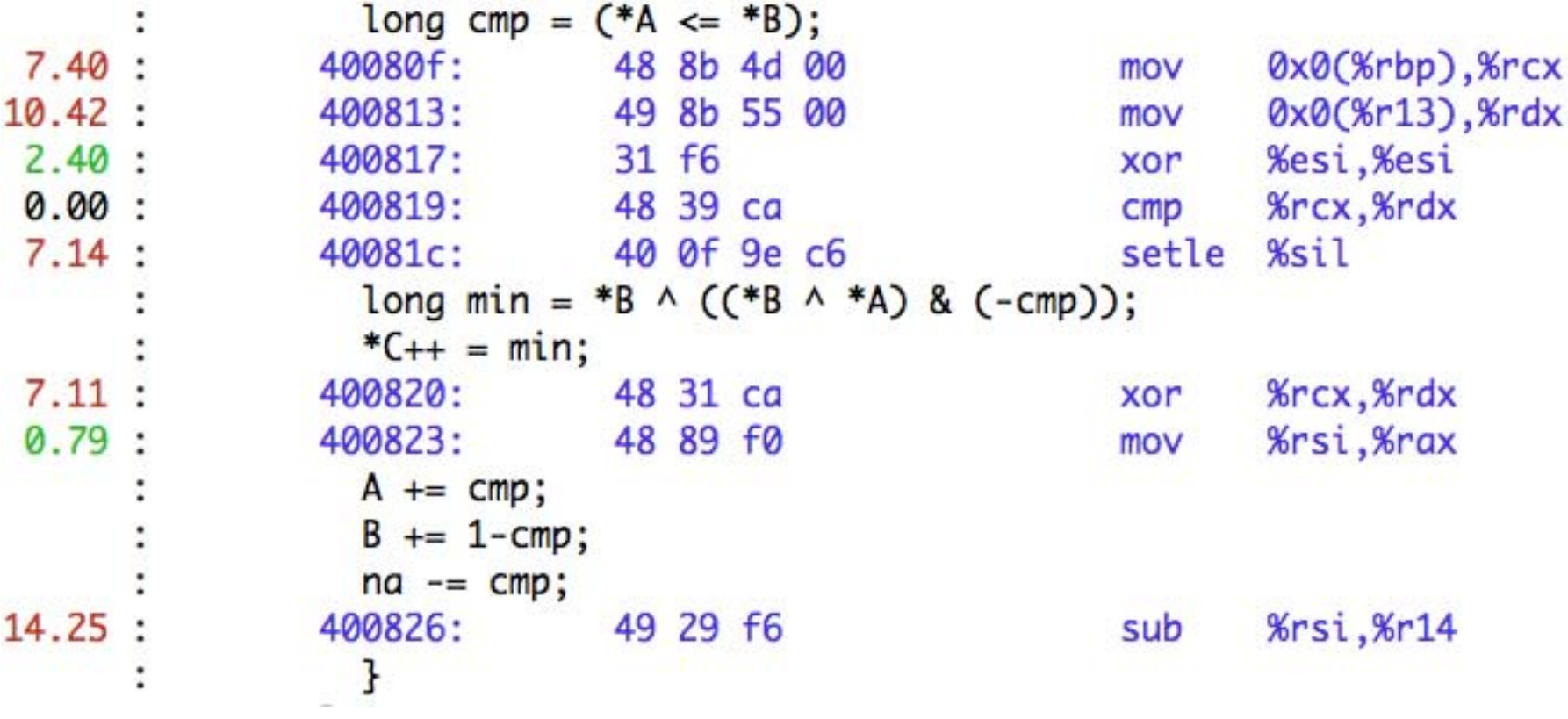

**%sil**: Lower byte of **%rsi**

Final **mov** and **sub** have parallelism; fewer "pointless" registers Fewer ALU ops; Nehalem: only 3 of 6 execution ports have ALUs

# Results of Sort Optimizations

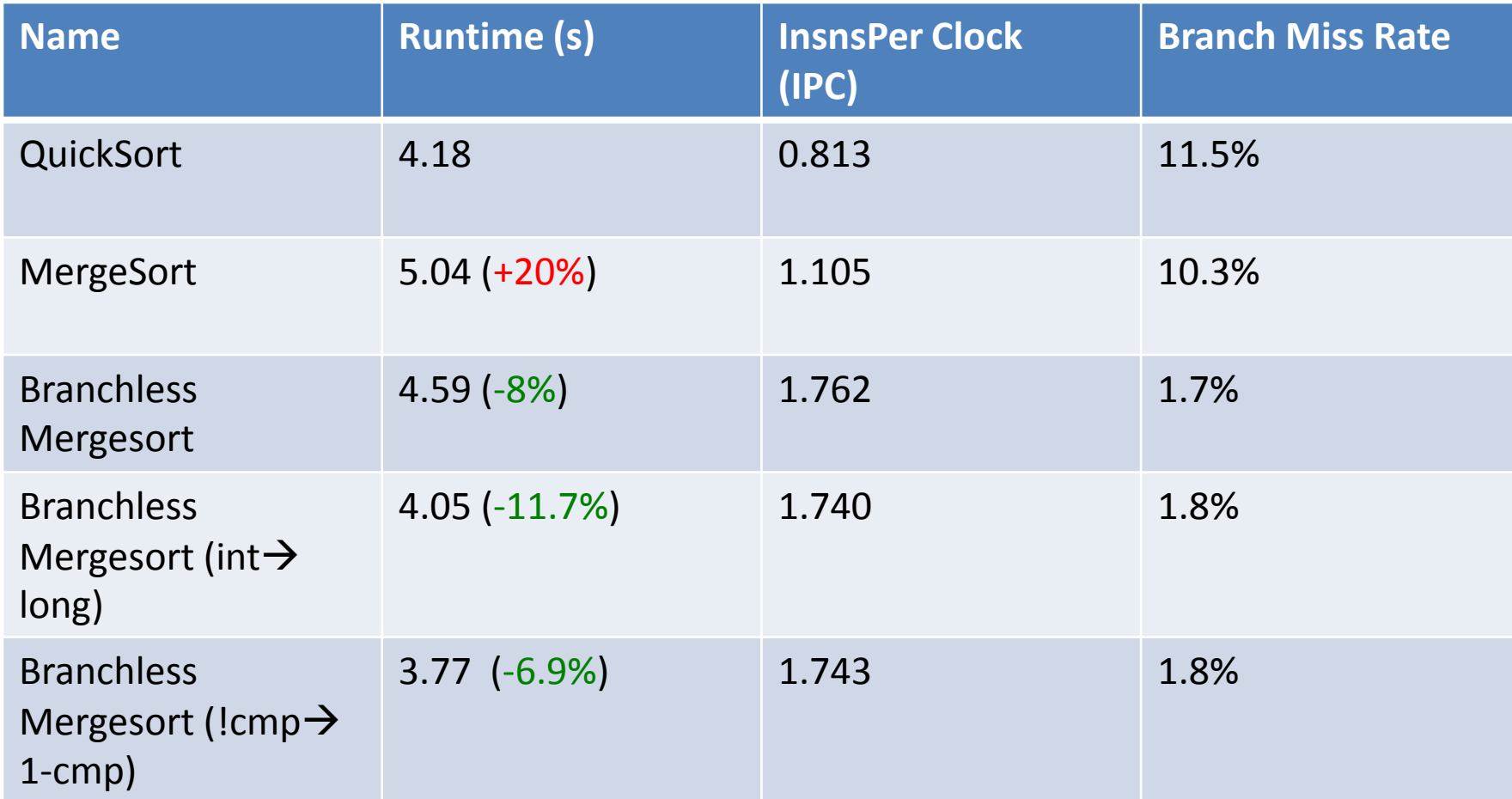

Overall: **10.8%** Speedup over QuickSort; **33.6%** speedup over branching MergeSort

# Conclusions

- Profile before you optimize
- Optimize iteratively:

– Use profiling with intuition

- Look at the annotated assembly
	- Don't assume the compiler optimizes everything
	- Nudge the compiler in the right direction
- Learn through practice try these tools yourself (Project 2)